УДК 621.327:519.95

## Г.Г.Фурсин

- 20

## ИЗМЕРЕНИЕ ХАРАКТЕРИСТИК НЕЙРОПОДОБНЫХ ЭЛЕМЕНТОВ С ПОМОЩЬЮ ПЕРСОНАЛЬНОГО КОМПЬЮТЕРА

(Московский физико-технический институт)

Известно, что при измерении статических и динамических параметров и при проверке функционирования интегральных схем и их элементов широко используют автоматизироганные измерительные комплексы, а при их расчете широко используют системы автоматизированного проектирования. Аналоговые или цифровые нейрочилы для современных нейрокомпьютеров выполняют на основе обычных транзисторов, поэтому их измерение и проектирование проводят аналогично вышесказанному. Исследование и проектирование нейроподобных элементов (НЭ) и искусственных нейросетей на их основе резко усложняются, если для их создания используются новые схемы, новые ингегральные конструкции элементов или новые физические принципы их функционирования.

В данной статье приводятся предварительные результаты работы, направленной в перспективе на полностью автоматизированное измерение статических и динамических характеристик новых нейроподебных элементов с использованием различных методов обработки полученных данных и аппроксимации (например, полиномиальной), замкнутое на расчет и оптимизацию характеристик с ломощью распространенных  $CATIP$ , например, широко известной программы SPICE. В общем случае для этого компьютером генератор. персональным управляемые необхолимы напряжения и измеритель. Первое устройство задает на любую нагрузку (или вход измеряемого элемента) трапецеидальный импульс с требуемыми амплитудой, длительностью, фронтом и срезом, а второе - с максимально возможной скоростью производит измерения напряжения в различных точках (выходах измеряемого элемента).

Программно анализируя полученые экспериментальные данные, можно, с одной стороны, скорректировать процесс измерения, и тогда указанные данные надо рассматривать как промежуточные. Для получения окончательных экспериментальных данных можно, например, автоматически увеличивать шаг измерения на пологих участках характеристик и уменьшать - на крутых участках или точках перегиба элементов с немонотонными вольтамперными характеристиками (ВАХ), что позволяет уменьшить время измерения и одновременно повысить его точность. С другой стороны, можно строить молели практически любой сложности для элементов. использующих нестандартные или новые физические механизмы работы. Последнее особенно важно, если элементы предназначены для применения, в частности, в нейронных сетях, где принципиальным является коллективное поведение огромного числа элементов, которое нельзя прогнозировать без расчета. Это важно для анализа **ПОВЫХ**  $\mathbf{H}$ точного машинного наноэлег гронных приборов, технология которых недостаточно отработана. характеристики же часто невоспрочзводимы, но тем не менее требуется однозначно разобраться с тем, какой именно физический механизм (например, туннельный, оптический и т.п.) преобладает на том или ином участке характеристики исследуемого прибора.

Указанный выше "глобальный" подход, однако, требует существенных апларатных затрат. Ниже показано, как на первом (локальном) этапе можно с минимальным набором микросхем сделать эмулятор характериографа (ЭХ), который позволяет измерять как ВАХ обычных полупроводниковых приборов так и измерять статические характеристики нейроподобных элементов.

• Упрощеная схема ЭХ показана на рис. 1. Он не требует включения в состав компьютера платы расплрения возможностей ввода-вывода, а использует стандартный параллельный порт. Эмулятор содержит ЦАП преобразователь) и АЦП (аналогово-цифровой (цифро-аналоговый преобразователь) последовательного приближения.

ЦАП формирует на выходе ЭХ напряжение, величина которого задается программно. Чисто разрядов данного цифро-аналогового преобразователя разно десяти: а напряжение на его выходе может изменяться от -5.12 до 5.12 В с шагом 0.01 Р. Так как количество разрядов, доступных

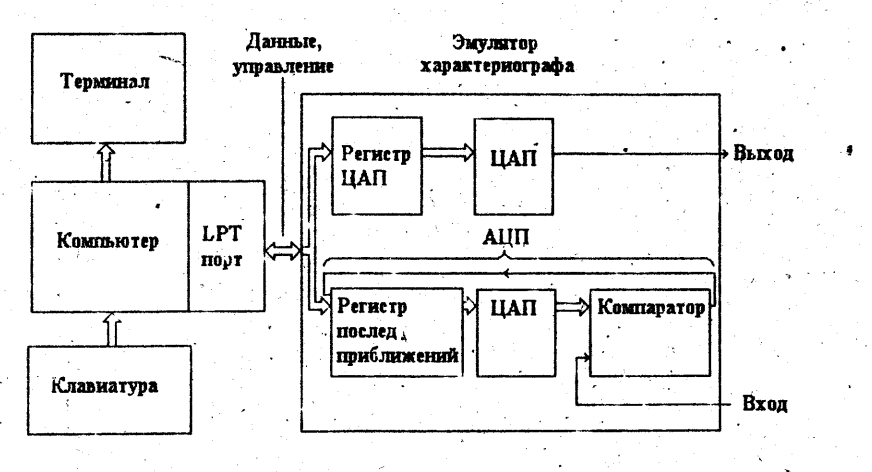

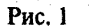

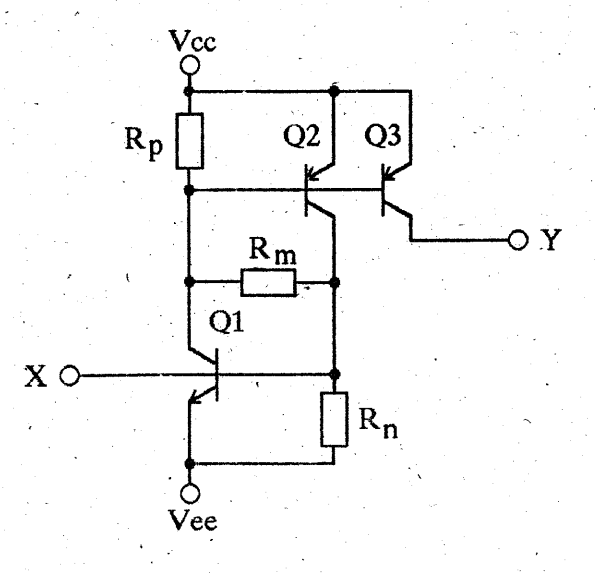

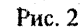

для программирования в параллельном порте, меньше требуемого для управления преобразователем, то используется дополнительная микросхема регистр, переводящий госледовательный код в параллельный. Таким образом, в параллельном порте используются только три разряда - для дачных, строба и сброса. При программировании число, соответствующее требуемому напряжению, переводится в последовательный код и передается через параллельный порт в регистр. Регистр переводит код в параллельный и выдает его на ЦАП, что позволяет сформировать на выходе требуемое напряжение.

АЦП измеряет напряжение в требуемом диапазоне. Число разрядов данного ачалогово-цифрового преобразователя равно десяти. Он может измерять капряжение в пределах от -5.12 до 5.12 В с точностью 0.01 В. АЦП выполнен на трех микросхемах. Это регистр последовательных приближений. ЦАП и компаратор. Измерение напряжения происходит за 10. тактов (равно числу разрядов). В параллельном порте используются 3 разряда (как и для управления цифро-аналоговым преобразователем) - для данных, строба и сброса. После каждого такта сигнал с компаратора подается на регистр последовательных приближечий и в компьютер в виде последовательного Затем программно кода. он преобразуется в параллельный, что позволяет получить значение напряжения на входе ЭХ.

Исследованный нейроподобный элемент показан на рис. 2. Он образован двумя комплементарными транзисторами Q1 и Q2. Дополняющий тип проводимости обеспечива г. при определенных условиях. положительную обратную связь по току. При изготовлении по интегральной технологии такие транзисторы хорошо интегрируются в очень компактный активный элемент. Если используется кремний, то показанные на рисунке резисторы R<sub>P</sub>, R<sub>n</sub>, R<sub>n</sub> не нужны, хотя в случае необходимости собременные технологии и оригинальные конструкции позволяют изготовить иx практически без увеличения размеров основного (базового) элемента. В общем же случае, особенно на стадии предварительных экспериментов и расчетов, применение таких резисторов очень полезно, так как позволяет для любых типов транзисторов и любого материала изменять параметры НЭ в исключительно широких пределах.

Рассмотренные компоненты НЭ фактически представляют аналог тиристора, у которого катодом является эмиттер первого транзистора n-p-n-типа проводимости (обозначен как вывод V<sub>∝</sub>, на который подается отрицательное напряжение), а анодом является эмиттер второго транзистора р-n-р-типа проводимости (обозначен **Kak** вывод V<sub>cc</sub>, на который полается положительное напряжение). Входом Х является база транзистора О1: втекающий в нее ток позволяет управлять характеристикой. На стадии отладки использовался НЭ только с одним выходом Y, которым является коллектор транзистора Q3; вытекающий из него ток определяется входным током. В нейрочипе или в практической модели нейронной сети выходов у одного НЭ может быть очень много, для этого вместо транзисторов Q2 и Q3 выполняется один сверхинтегрированный многоколлекторный транзистор р-п-р-типа проводимости. На последующих рисунках За и 4а, чтобы He загромождать их, нейроподобный элемент обозначен прямоугольником НЭ, а перечисленные выше выводы V<sub>e</sub>, V<sub>cc</sub>, X, Y не указаны. Они расположены "в тех же местах", что и на рис. 2.

Если у этого элемента вход и выход оборваны, а нижний вывод заземлен, то подавая изменящийся ток на верхний вывод, как показано на рис. За, можно снять его ВАХ. Здесь надо сделать важное замечание. Часто на практике нужно задавать или измерять именно ток, а не напряжение. В SPICE можно просто вывести значение тока через любой элемент, в рассматриваемом же ЭХ для определения тока измеряется напряжение на известной величины. B резисторе ланном случае вольтамперной характеристикой будет зависимость напряжения на аноде (выводе V<sub>cc</sub> y H<sub>3</sub>) от протекающего через него тока. Так как элемент имеет S-образную ВАХ. то в эмуляторе характериографа при ее измерении ("в качестве аргумента") используется именно ток, для этого сопротивление нагрузочного резистора выбирается достаточно большим (оно должно быть больше модуля отринательного дифференциального сопротивления); измеряется падение напряжения на нем и с помощью элементарного пересчета вычисляется ток. Одна из экспериментальных ВАХ показана на рис. 36. Некоторые "изъяны" на ней связаны с тем, что на данном этапе работы принципиально не использовались согласующие и развязывающие элементы, которые обязательно нужны в общем случае, а при ее построении пока

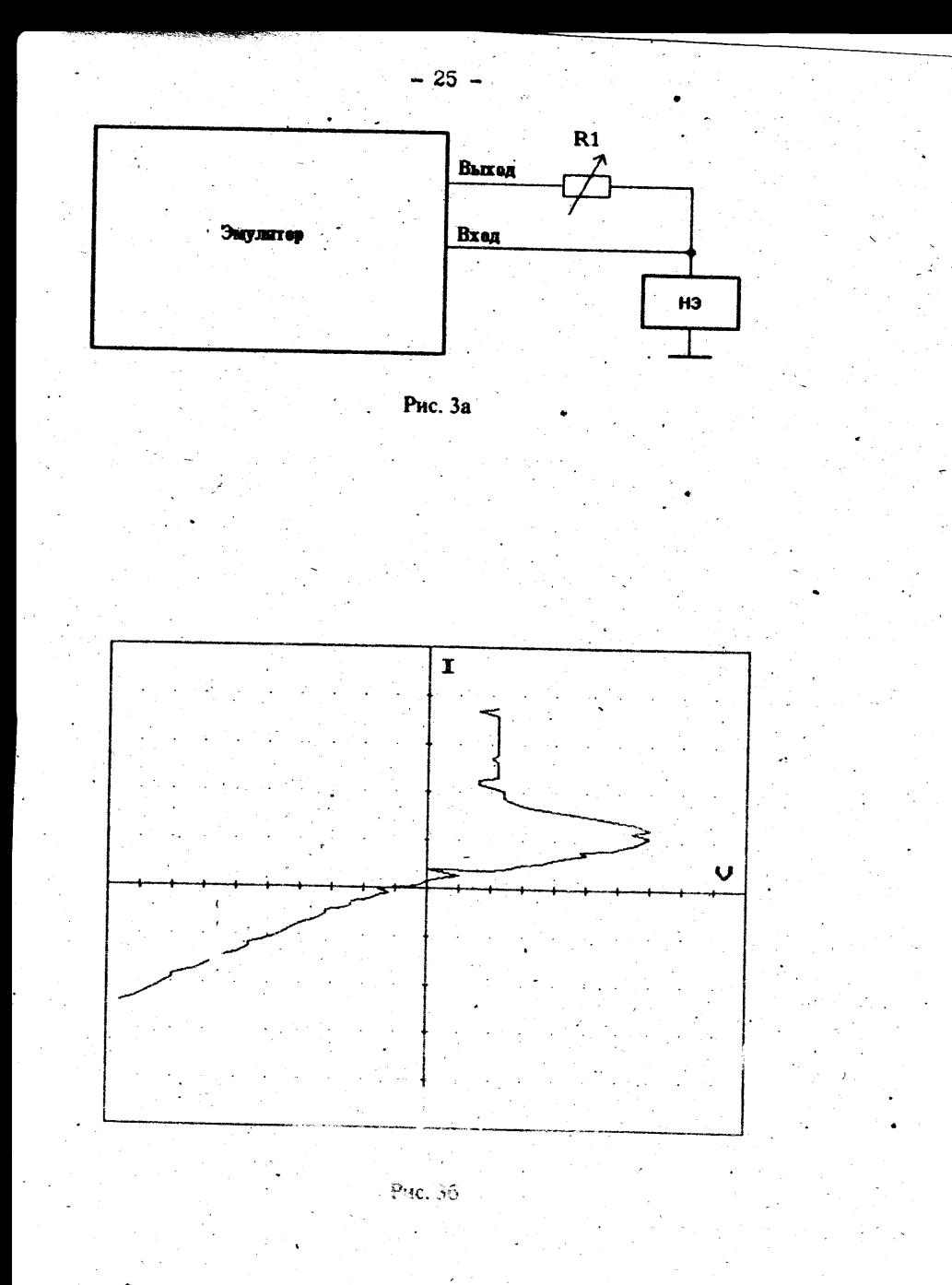

принципиально не использовались различные общеизвестные и легко реализуемые алгоритмы усреднения данных и сглаживания кривых.

Если у нейроподобного элемента верхний вывод подключить к постоянному положительному питанию.  $\mathbf{a}$ на вхол  $\mathbf{X}$  : подавать увеличивающийся ток, то можно определить вытекающий из выхода Ү ток как пороговую функцию входного тока. Соответствующая схема показана на рис. 4а. При расчете с помощью SPICE рассматриваемого НЭ или при его работе в реальной нейронной сети нагрузкой для выхода является диод эмиттерный переход следующего n-p-n-транзистора. В рассматриваемой же работе выход У заземляется через "токовый" резистор R2, который и нагрузкой. Его сопротивление является выбирается минимальным (например, 10 или 100 Ом), чтобы транзистор Q3 никогда-не входил в насыщение. Зная сопротивление и измерив падение напряжения на нем. тривиально находим ток. Наоборот, сопротивление резистора R1 выбирается максимальным, чтобы не влиять на ВАХ элемента и его ток включения.

Передаточная характеристика традиционных логических элементов является зависимостью выходного напряжения от входного напряжения. У рассматриваемого нового типа нейроподобных элементов передаточная характеристика является токовой; она приведена на рис. 46. Хорошо видно, что пока входной ток не превышает некоторое значение, называемое порогом, выходной ток очень мал (левая часть характеристики). В логических терминах это соответствует наличию Нуля на выходе НЭ. Когда же входной ток больше этого порога, выходной ток резко увеличивается. В логических терминах это соответствует появлению на его выходе Единицы (правая часть характеристики). Масштаб тока на этом рисунке и на рисунке 36 выбран одинаковым - по 0.1 мА в делении.

На практике в нейронных сетях выходы предыдущих нейроподобных элементов рассматриваемого типа объединяются по аналогии с функцией Монтажное или (Проводное ИЛИ) и подключаются КO входу расмотренного элемента. Важное его отличие от традиционных цифровых интегральных схем состоит в том, что там осуществляется именно логическое сложение (по правилам алгебры логики), здесь же осуществляется аналоговое суммирование входных сигналов, и с порогом сравнивается именно обычная

 $-26 -$ 

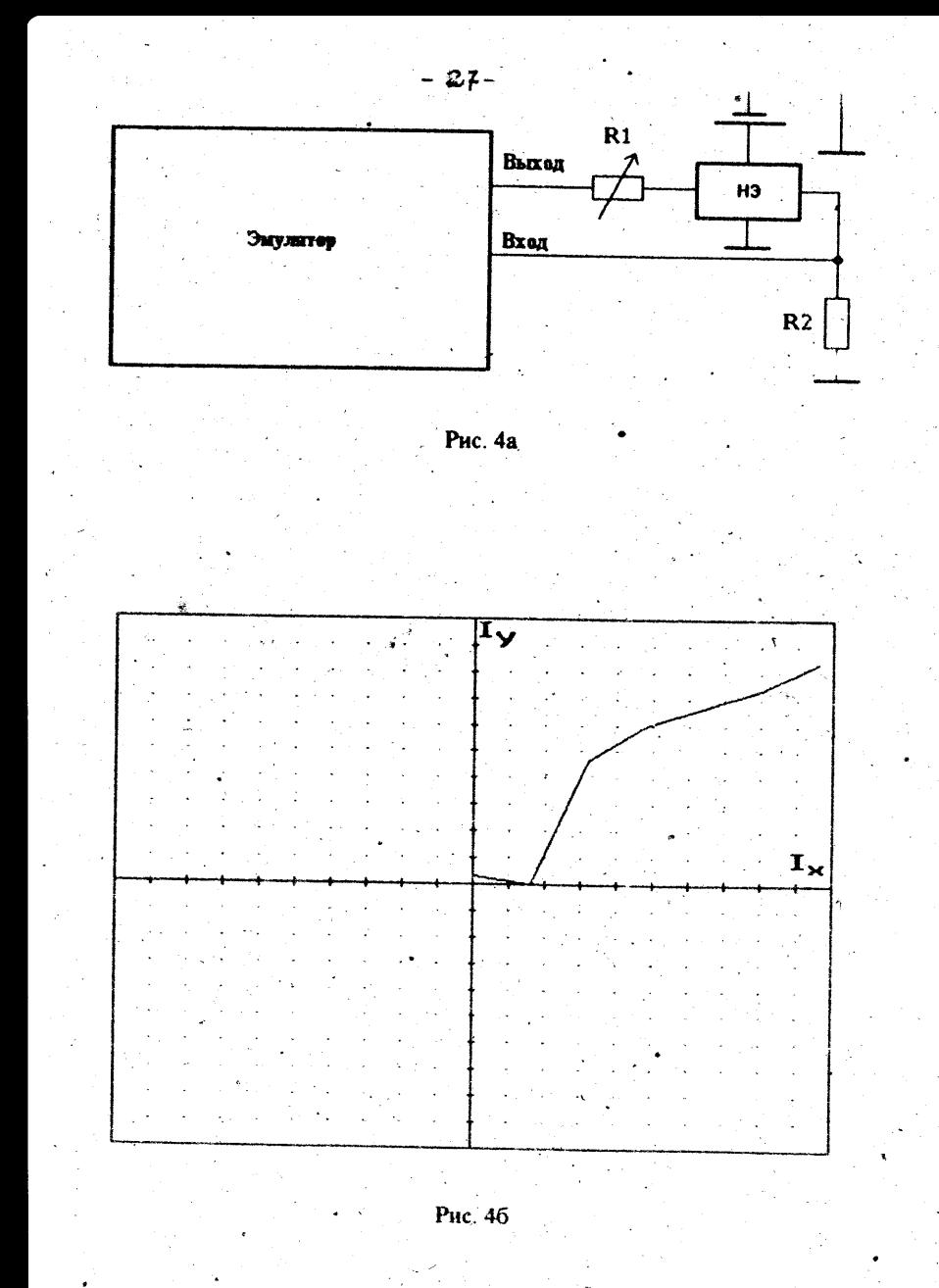

алгебраическая сумма входных токов. Крутизна трех участков передаточной характеристики данного НЭ определяется параметрами его компонентов и может регулироваться требуемым образом, причем различие токов слева и справа от центрального ("вертикального") участка может быть как очень большим (на несколько порядков, что на рисунке было бы не очень наглядно), так и незначительным. Расчет с помощью SPICE дает адекватные результаты.

Конечно, описанный эмулятор характериографа имеет ограниченные возможности, например, по диапазонам измеряемых токов и напряжений, однако позволяет измерять характеристики не только микромощных интегральных тестовых элементов, но и более мощных дискретных приборов. Например, сравнивались на реальном характериографе и его эмуляторе диоды из германия, кремния, арсенида галлия с обычной экспоненциальной характеристикой и с немонотонной: N-образной ВАХ у туннельных диодов и S-образной ВАХ у тиристоров. На данном этапе удалось получить два важных результата. Во-первых, были программно замкнуты с приемлемой точностью измерение и машинный расчет. Во-вторых, использовался минимум оборудования и схем; ПОЭТОМУ рассмотренный эмулятор можно подключить практически к любому персональному компьютеру. Был разработан оригинальный пакет прикладных программ, позволяющих как управлять процессом измерения, так и создавать некоторые файлы. Часть из них содержит данные измерений, другие запускают эмулятор электронных схем SPICE и позволяют на основе полученных при расчете данных автоматически изменять шаг измерения и структуру моделей элементов.

> Поступила в редколлегию 10.01.97 в редакцию 14.01.97